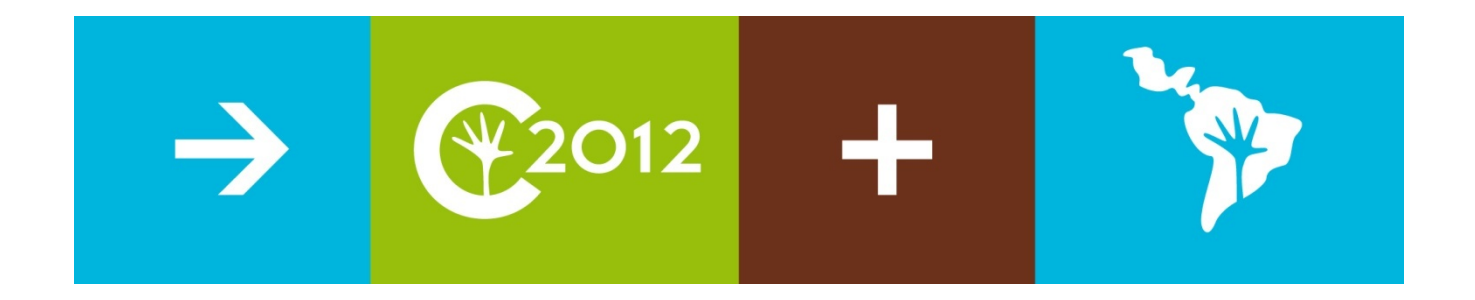

#### Congreso Nacional del Medio Ambiente (Conama 2012) Madrid del 26 al 30 de noviembre de 2012

Grupo de trabajo Redes Sociales

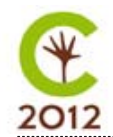

### PRESENTACIÓN: cómo crear un perfil personal

# facebook

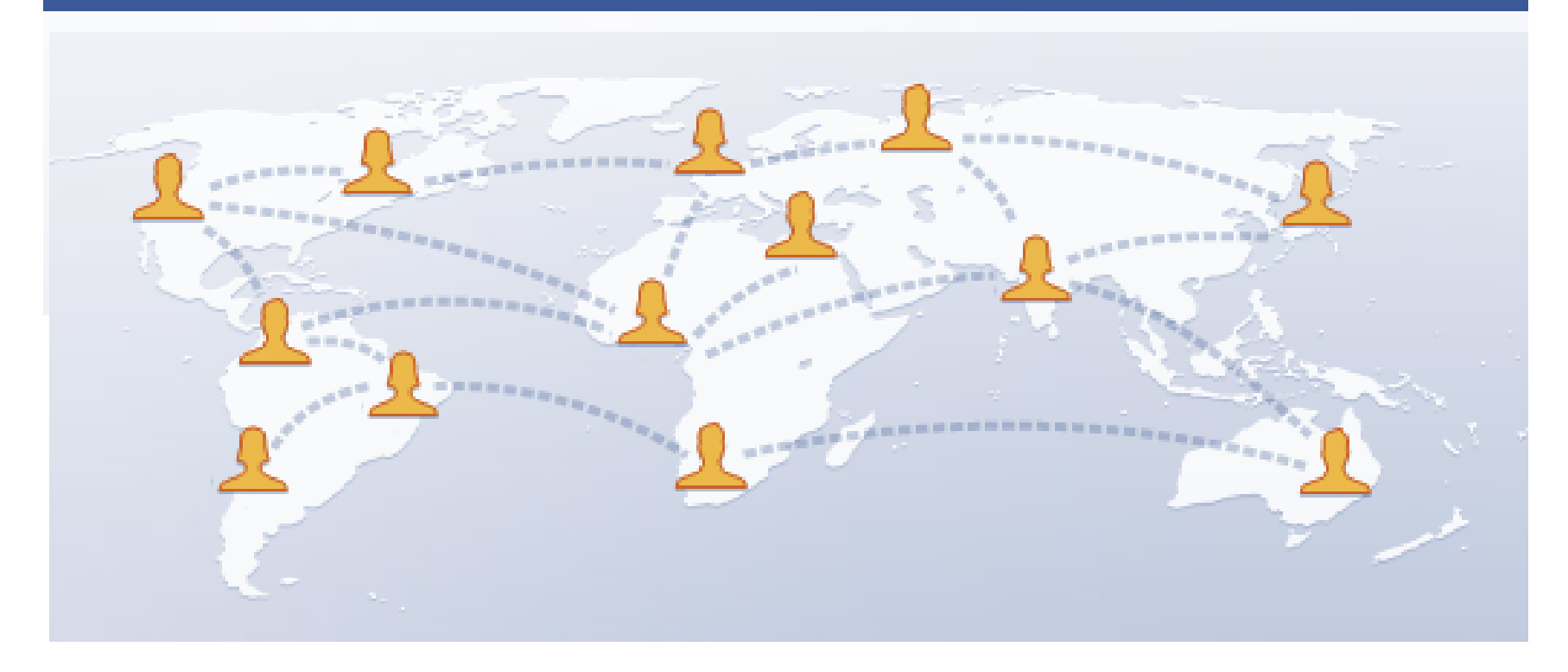

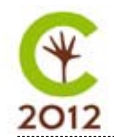

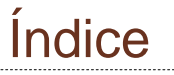

01. Crear un perfil personal 02. Configurar la privacidad 03. Gestionar la comunicación04. 10 Consejos útiles

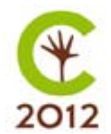

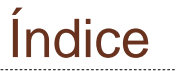

## 01. Crear un perfil personal

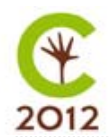

### Regístrate

Es gratis (y lo seguirá siendo).

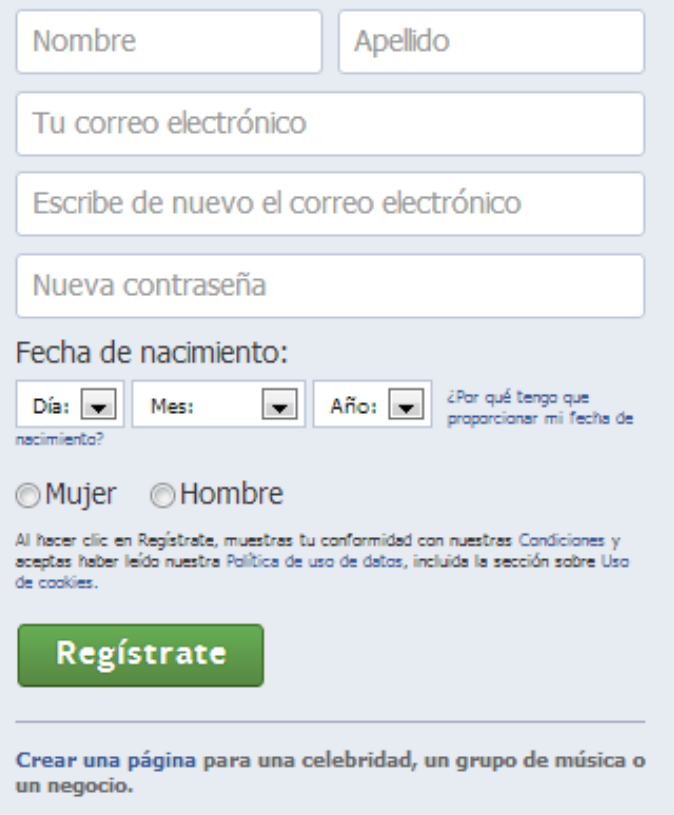

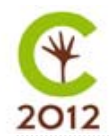

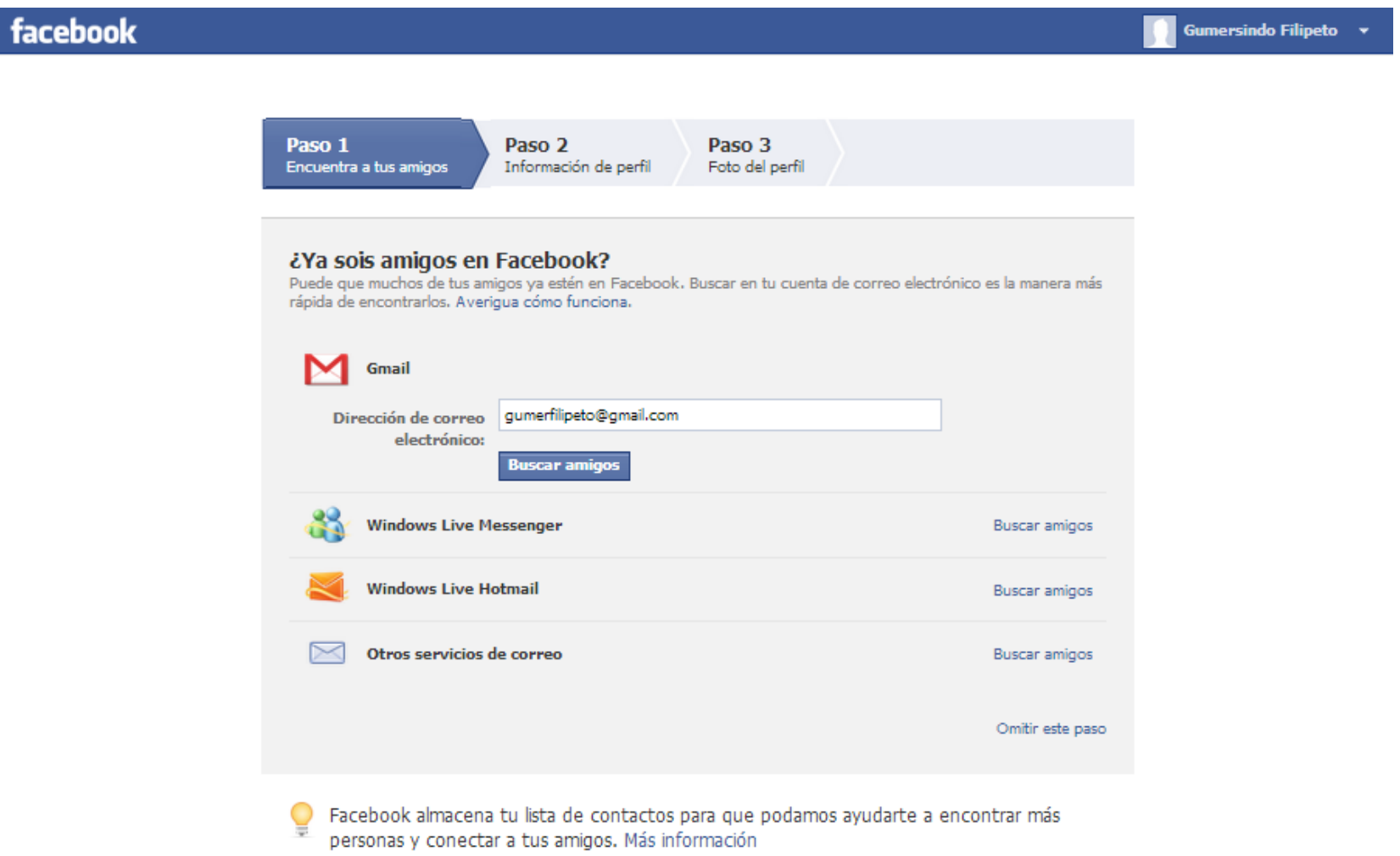

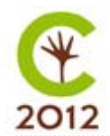

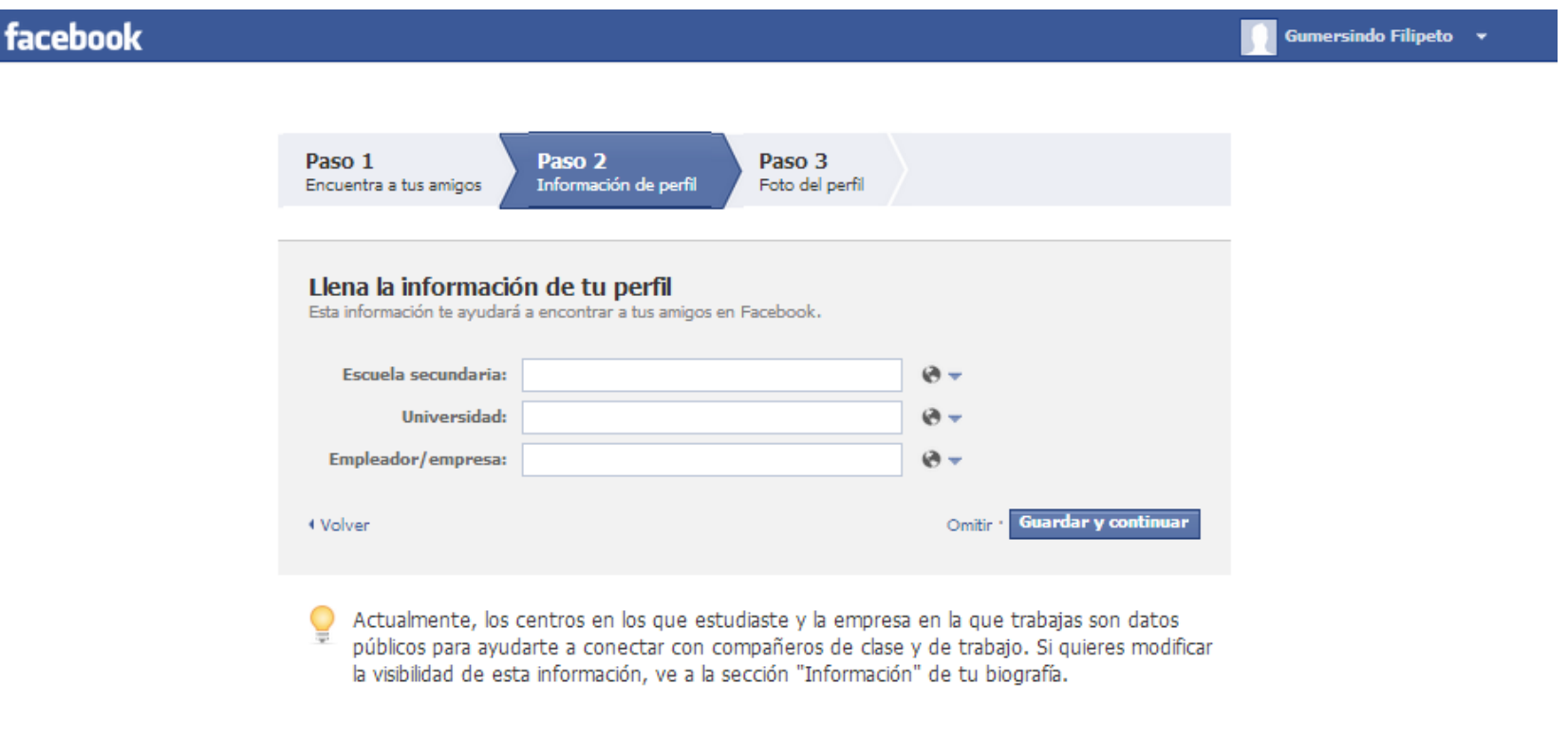

Facebook @ 2012 · Español

Información · Crear un anuncio · Crear una página · Desarrolladores · Empleo · Privacidad · Cookies · Condiciones · Ayuda

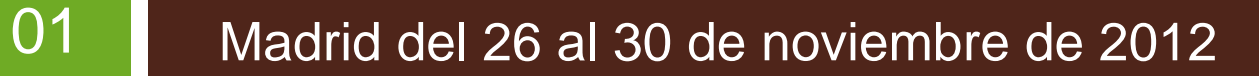

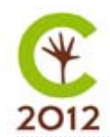

#### Paso 3: Foto de Perfil

#### facebook Gumersindo Filipeto v Paso 1 Paso 2 Paso 3 Encuentra a tus amigos Información de perfil Foto del perfil Elección de tu foto de perfil Subir una foto Desde tu computadora  $\circ$ **Tomar una foto** con tu cámara web Omitir . Guardar y continuar 4 Volver Las fotos del perfil y de la portada son públicas, pero puedes controlar quién ve el resto de Ō fotos que subes a Facebook.

Facebook @ 2012 · Español

Información · Crear un anuncio · Crear una página · Desarrolladores · Empleo · Privacidad · Cookies · Condiciones · Ayuda

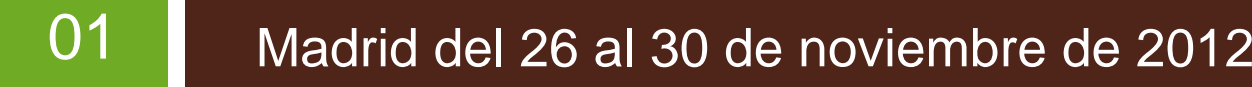

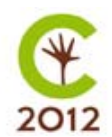

#### Busca más amigos, más tarde

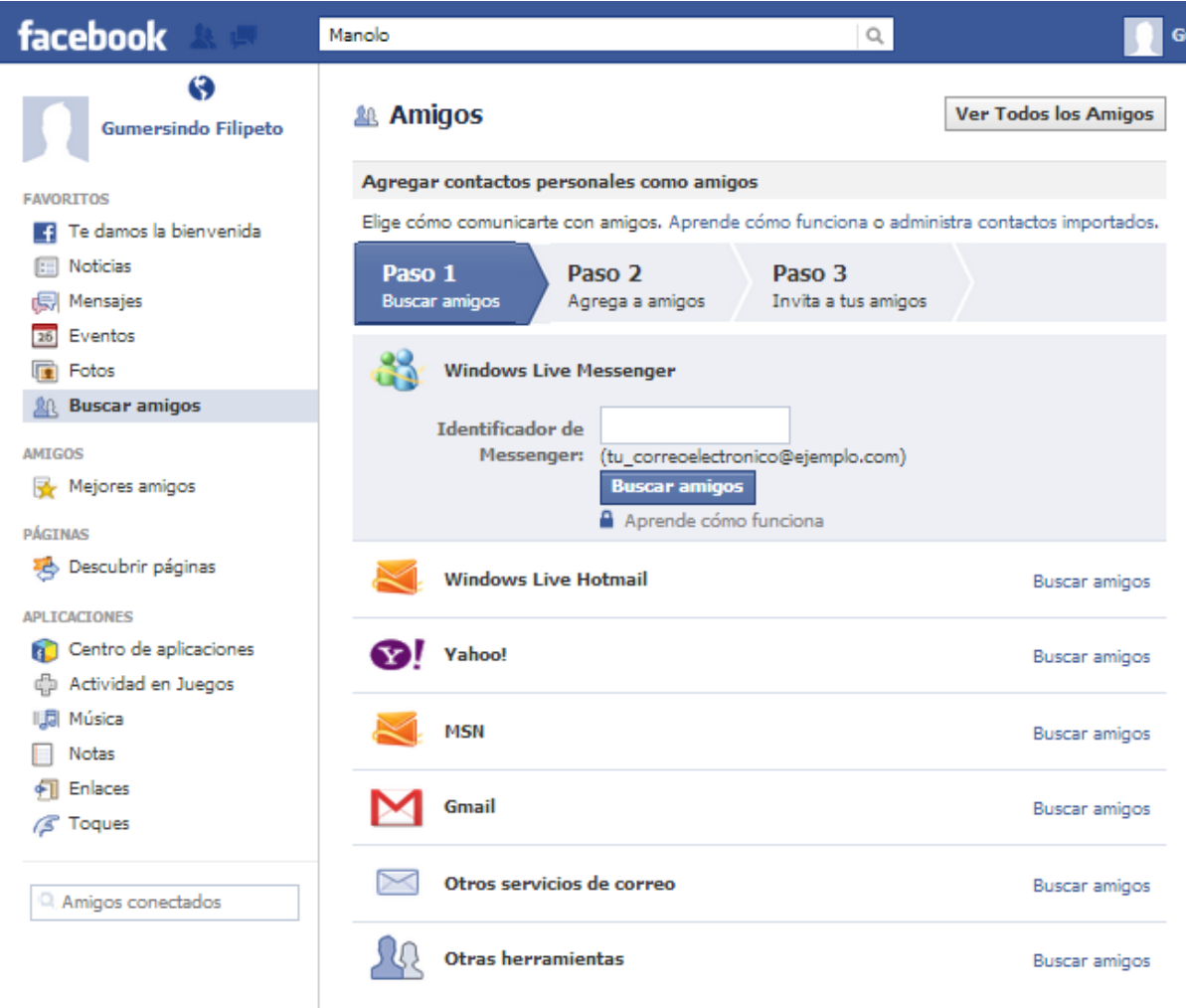

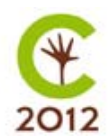

#### Hazte fan, seguidor, cheerleader

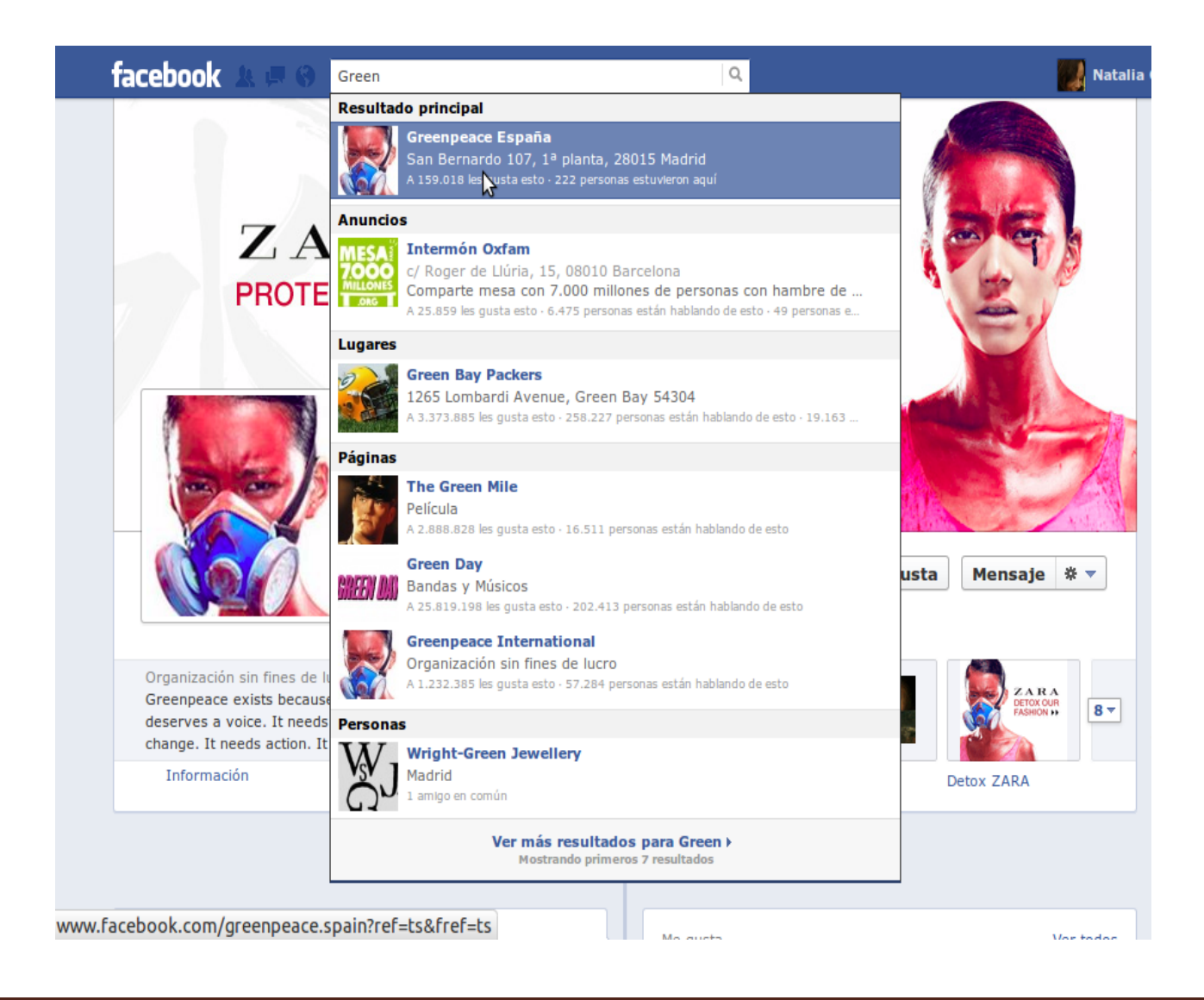

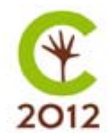

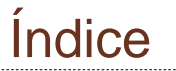

# 02. Configurar la Seguridad

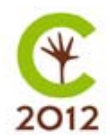

#### Privacidad

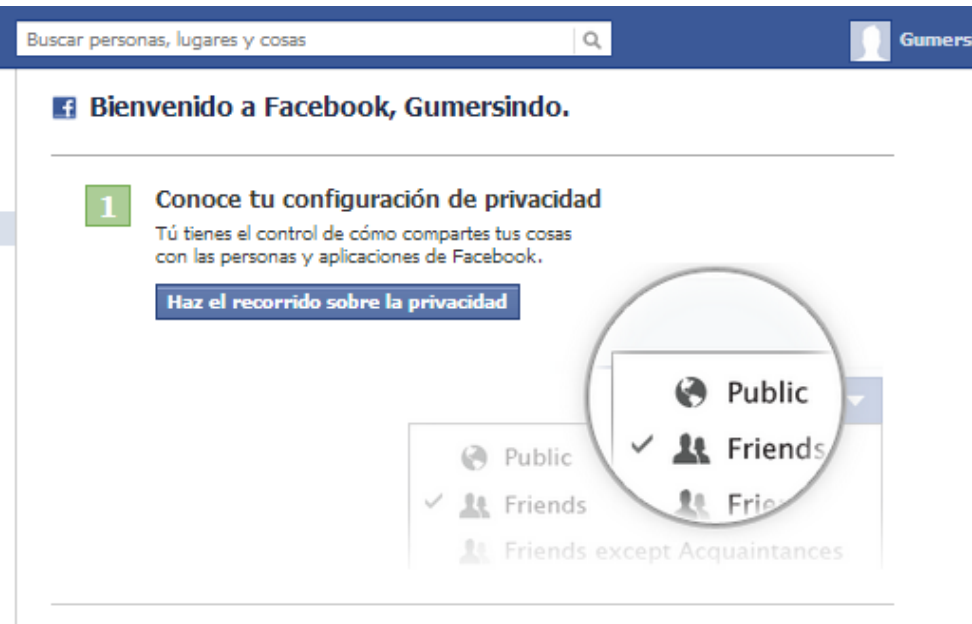

Decide… ¿Quién ve lo que compartes?

¿Cómo funcionan las etiquetas?

¿Cómo conectas con tus amigos?

Compartir con aplicaciones, juegos y sitios web

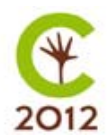

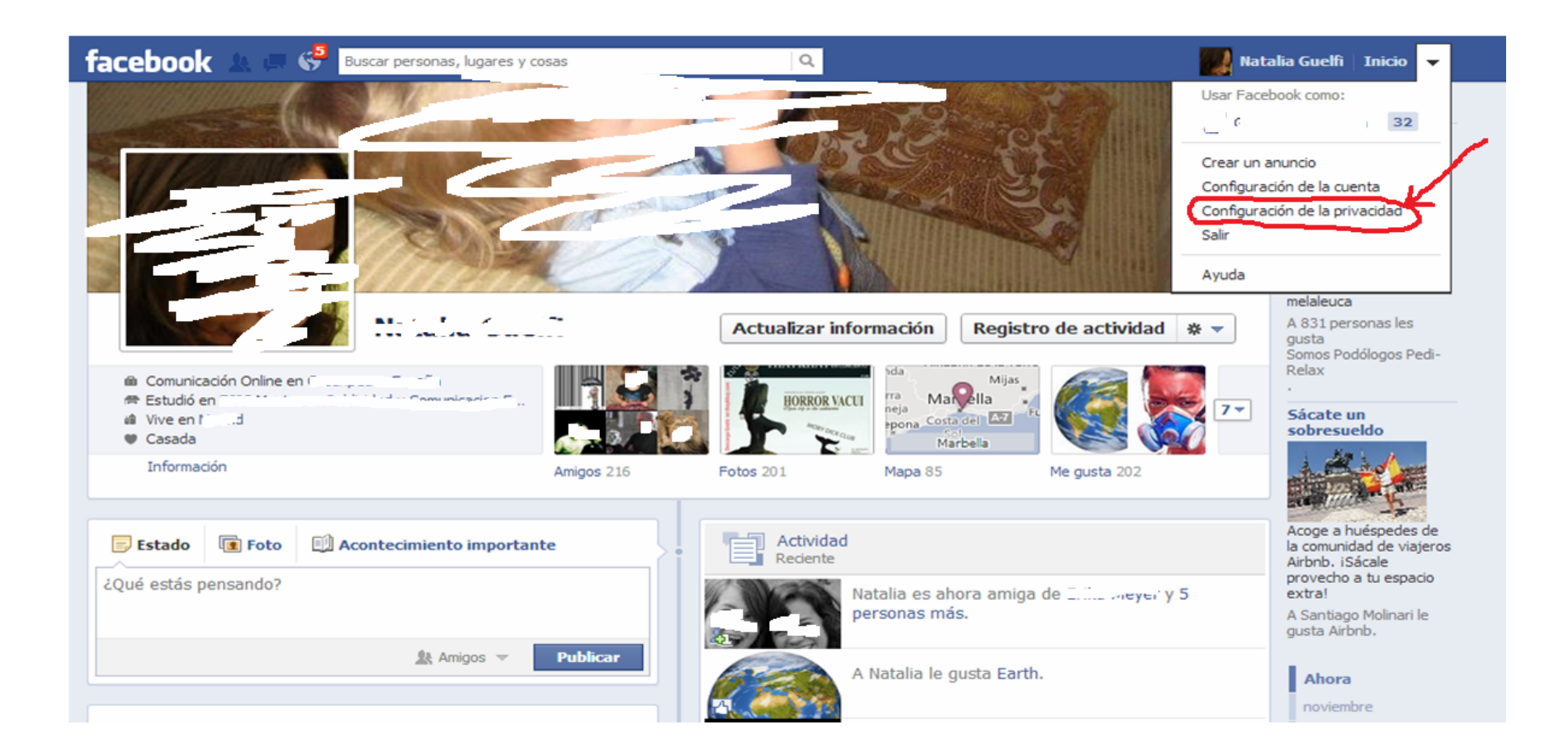

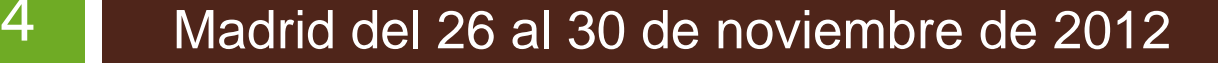

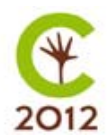

 $|0\overline{4}|$ 

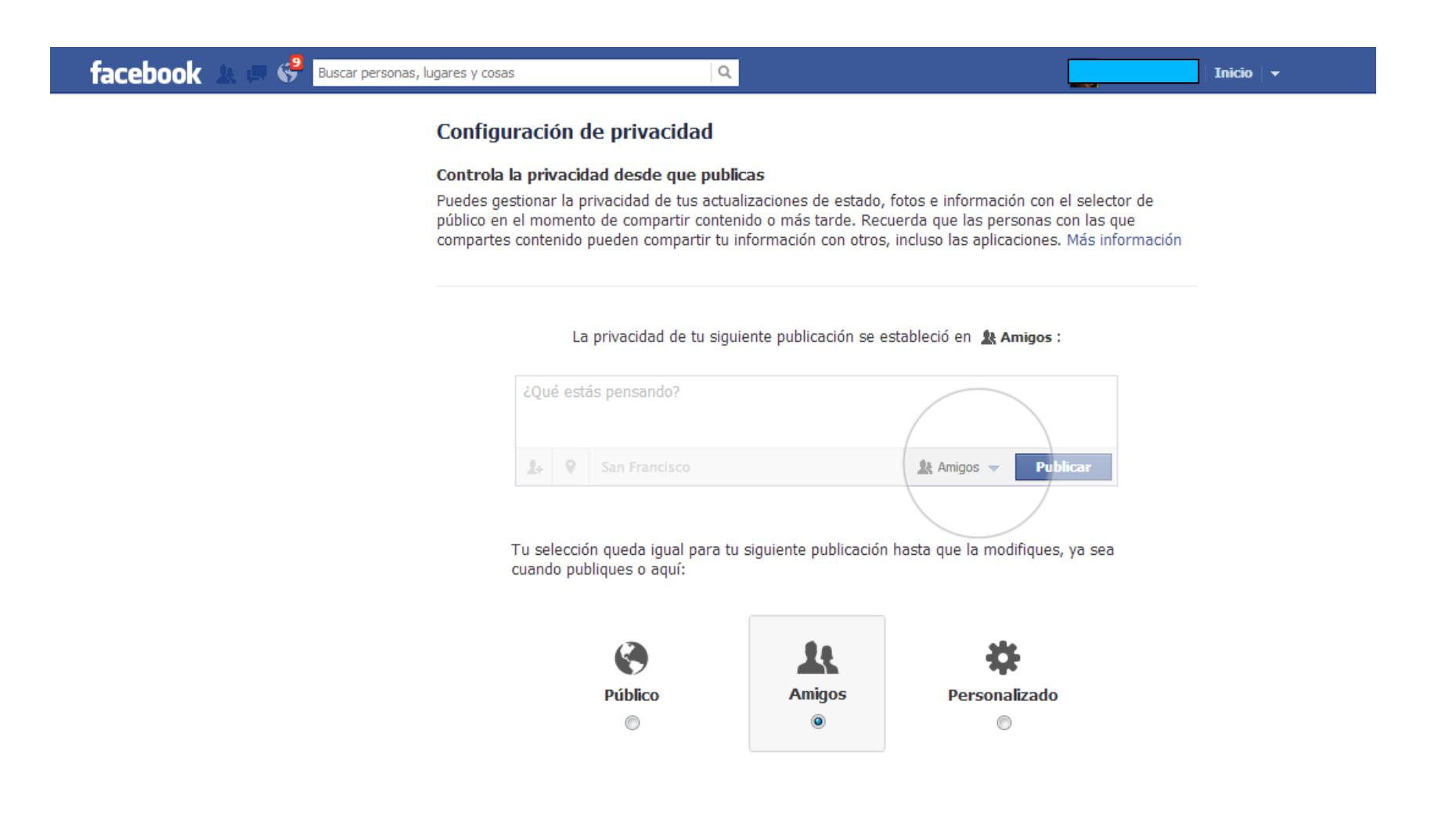

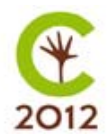

 $\overline{04}$ 

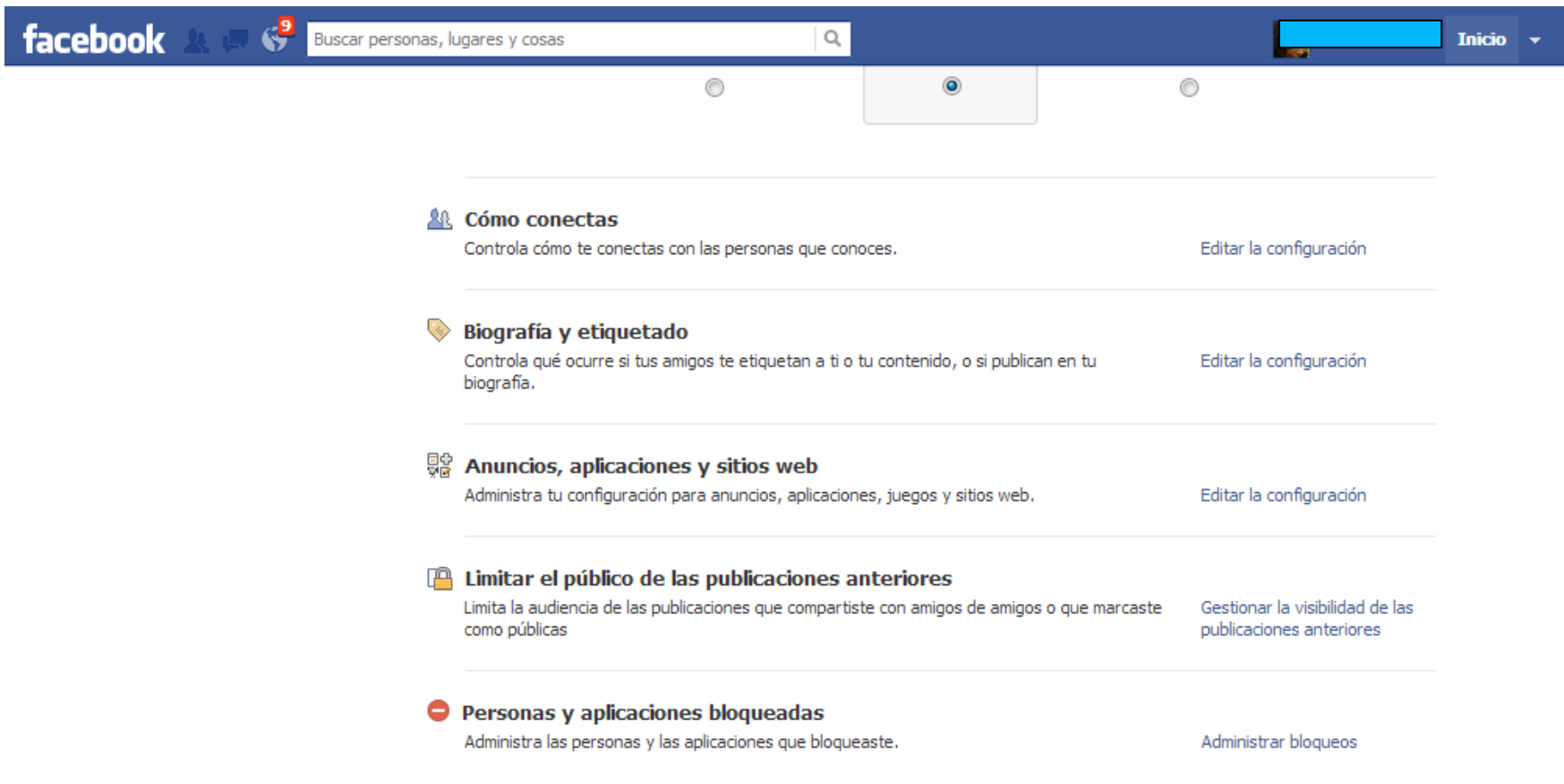

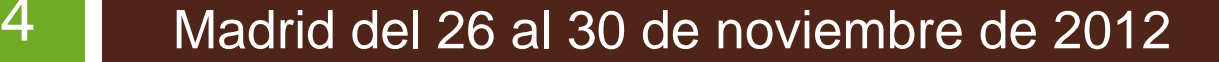

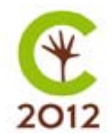

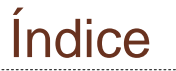

### 03. Gestionar la comunicación

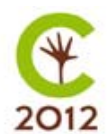

#### El Muro

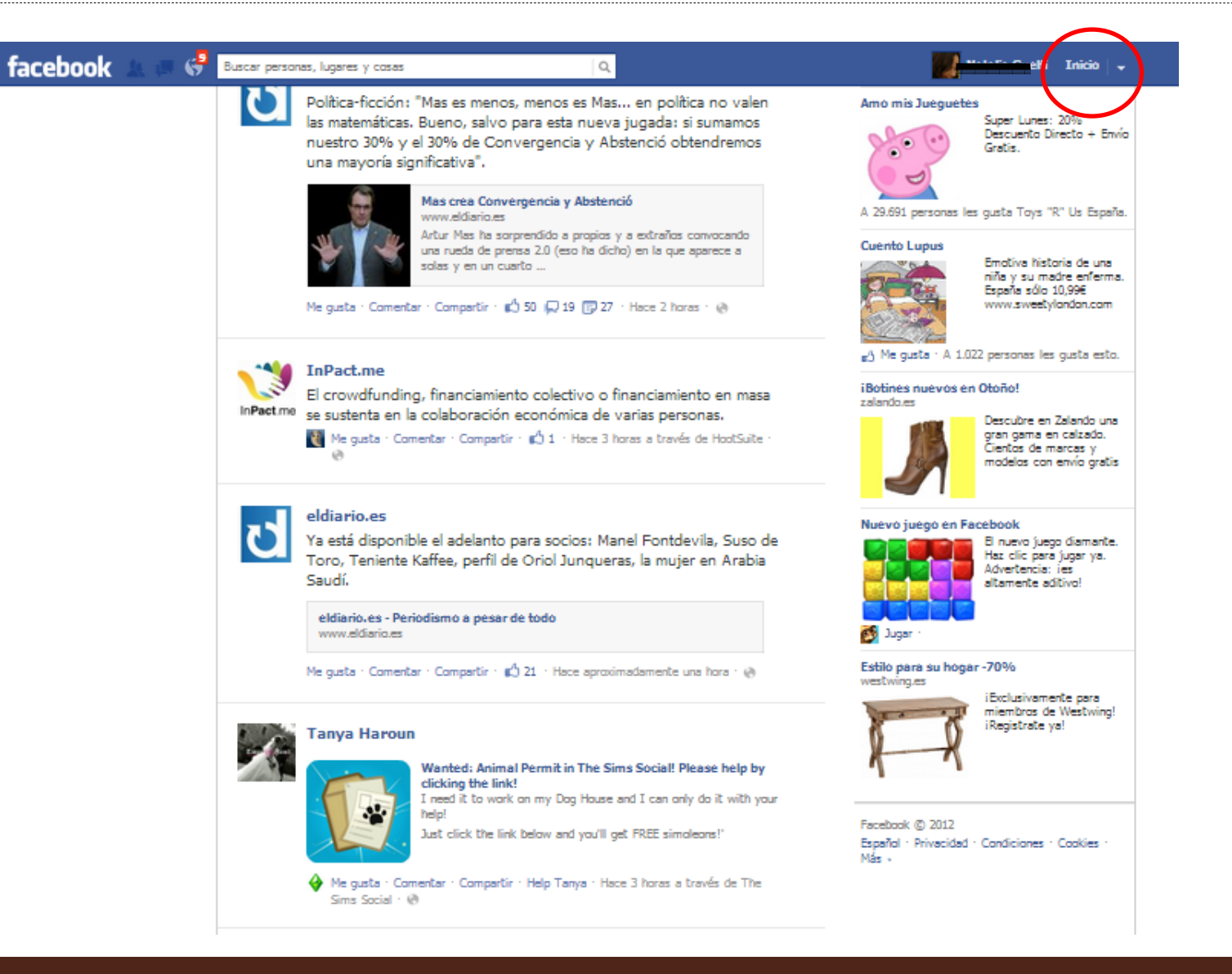

Madrid del 26 al 30 de noviembre de 2012

04

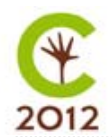

 $|04|$ 

#### Opina, comenta, comparte

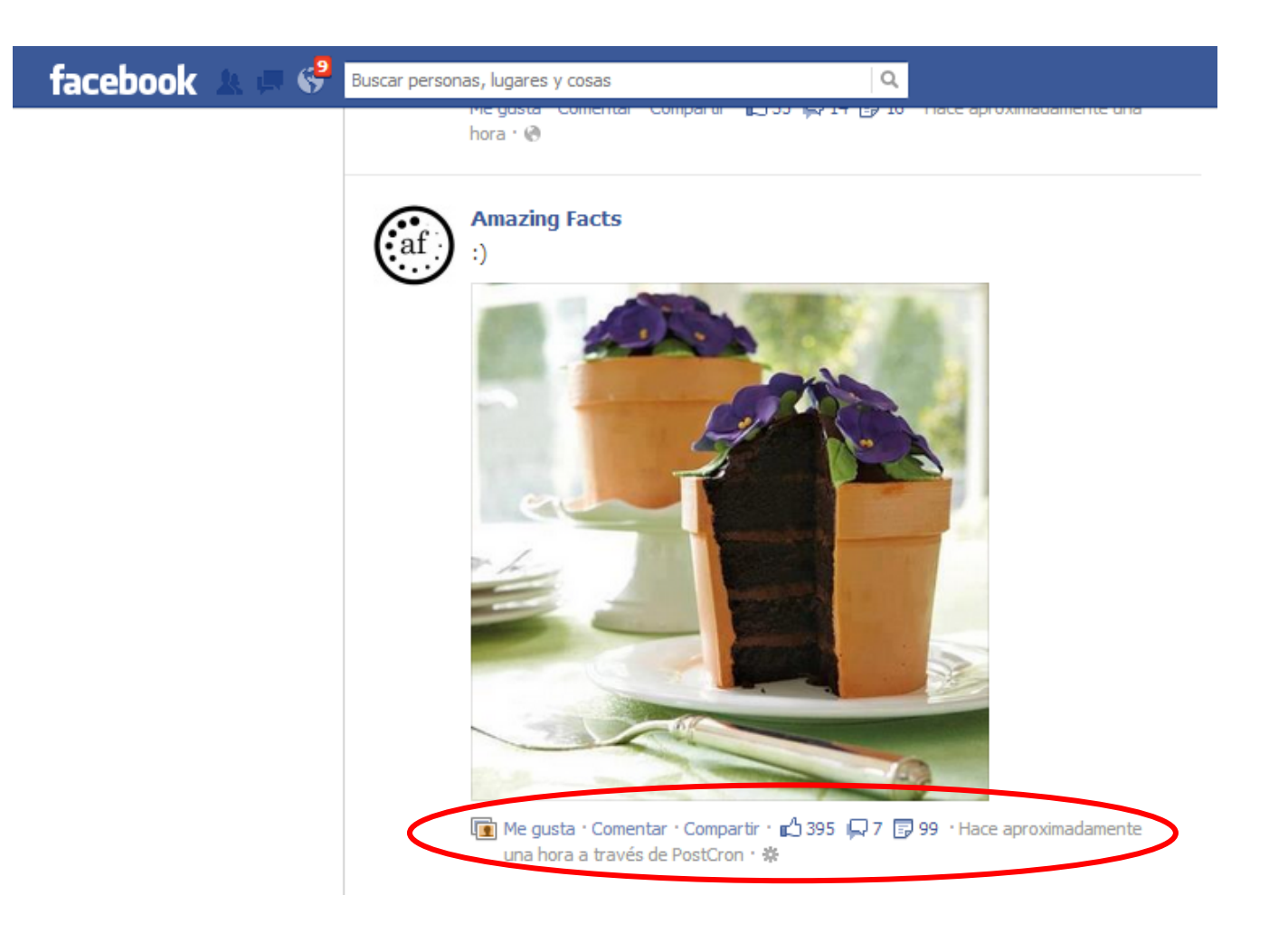

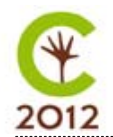

 $|0\overline{4}|$ 

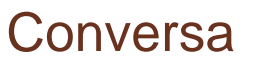

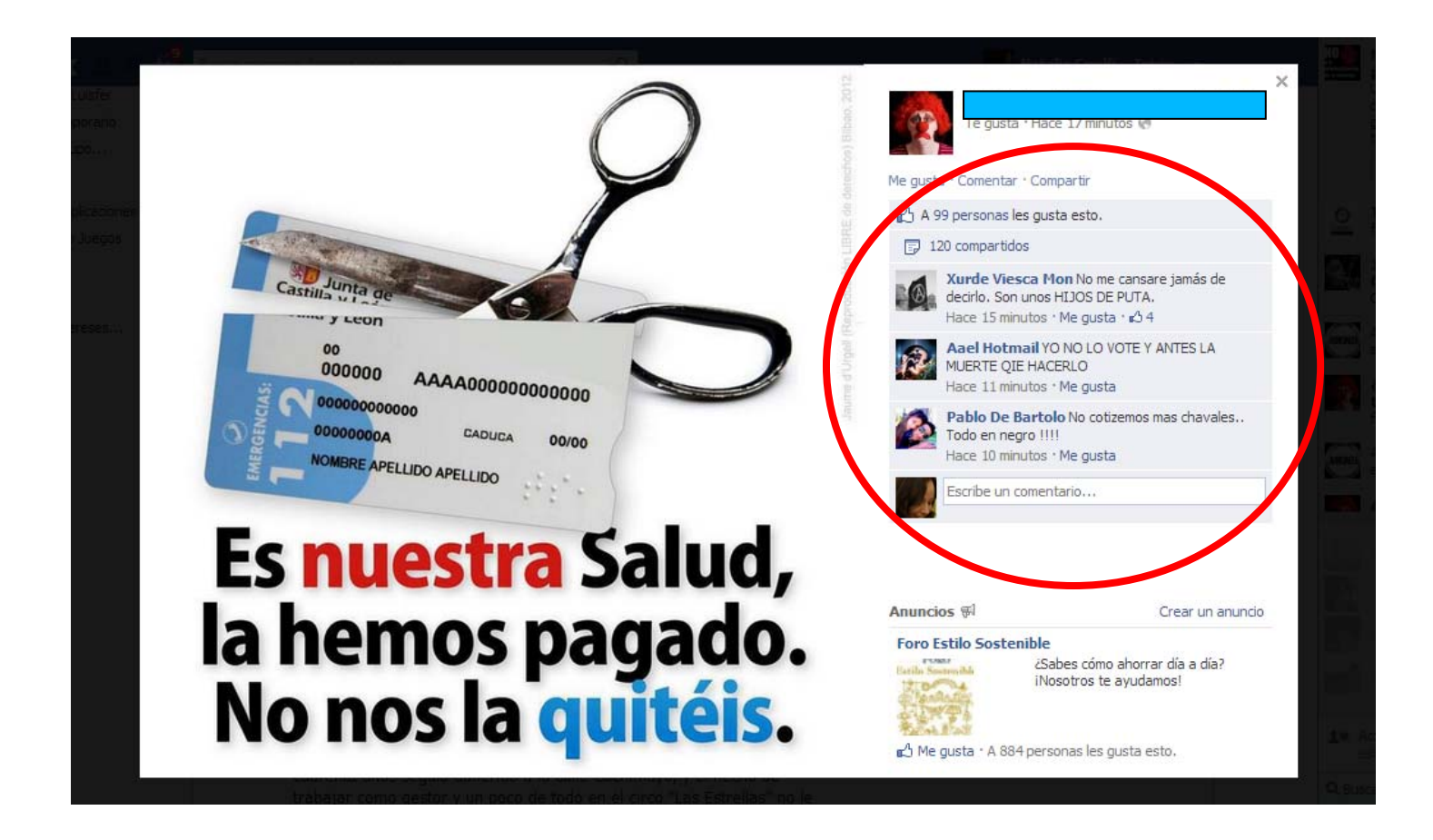

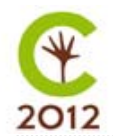

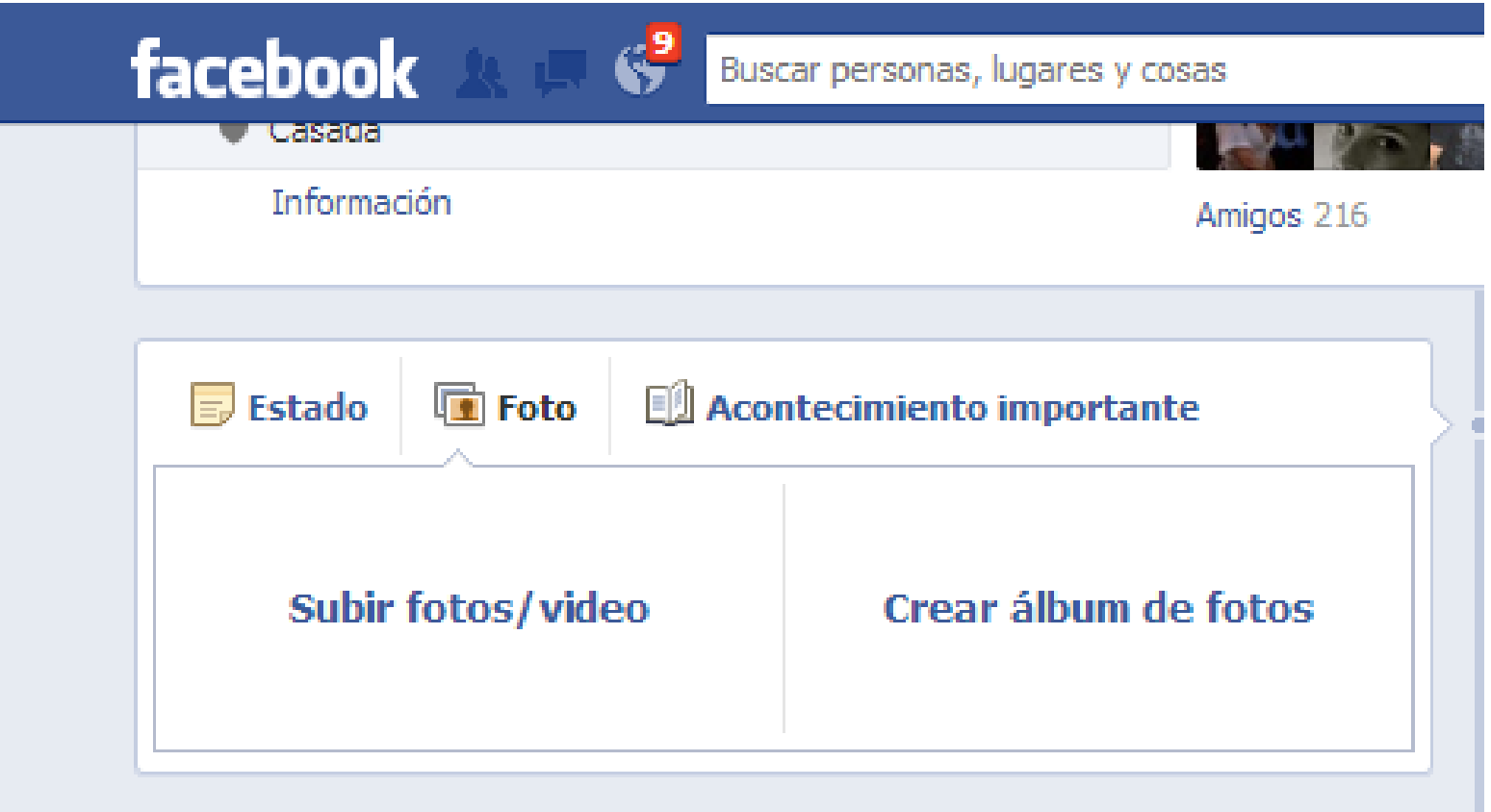

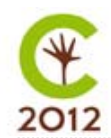

 $|0\overline{4}|$ 

#### Envía mensajes privados

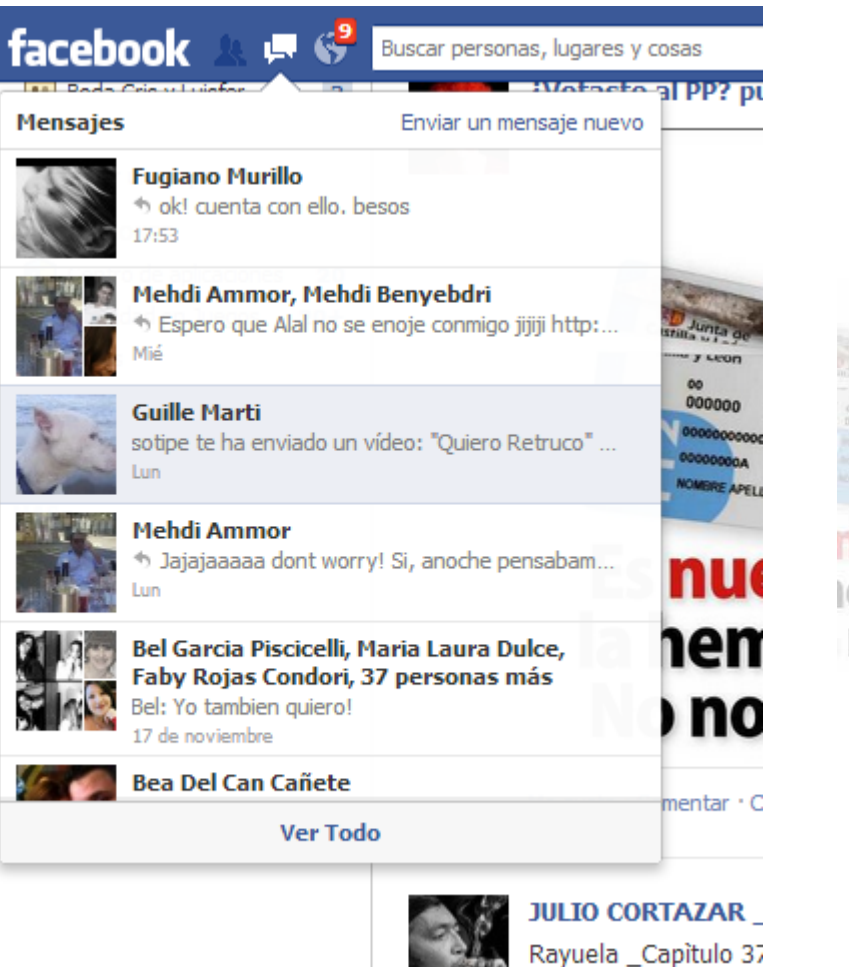

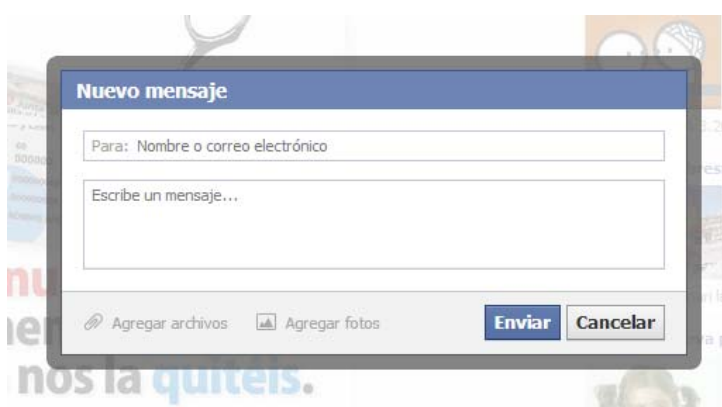

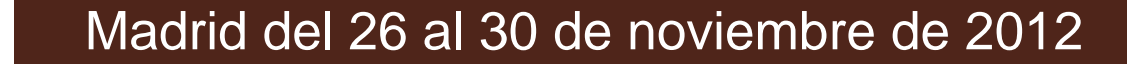

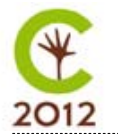

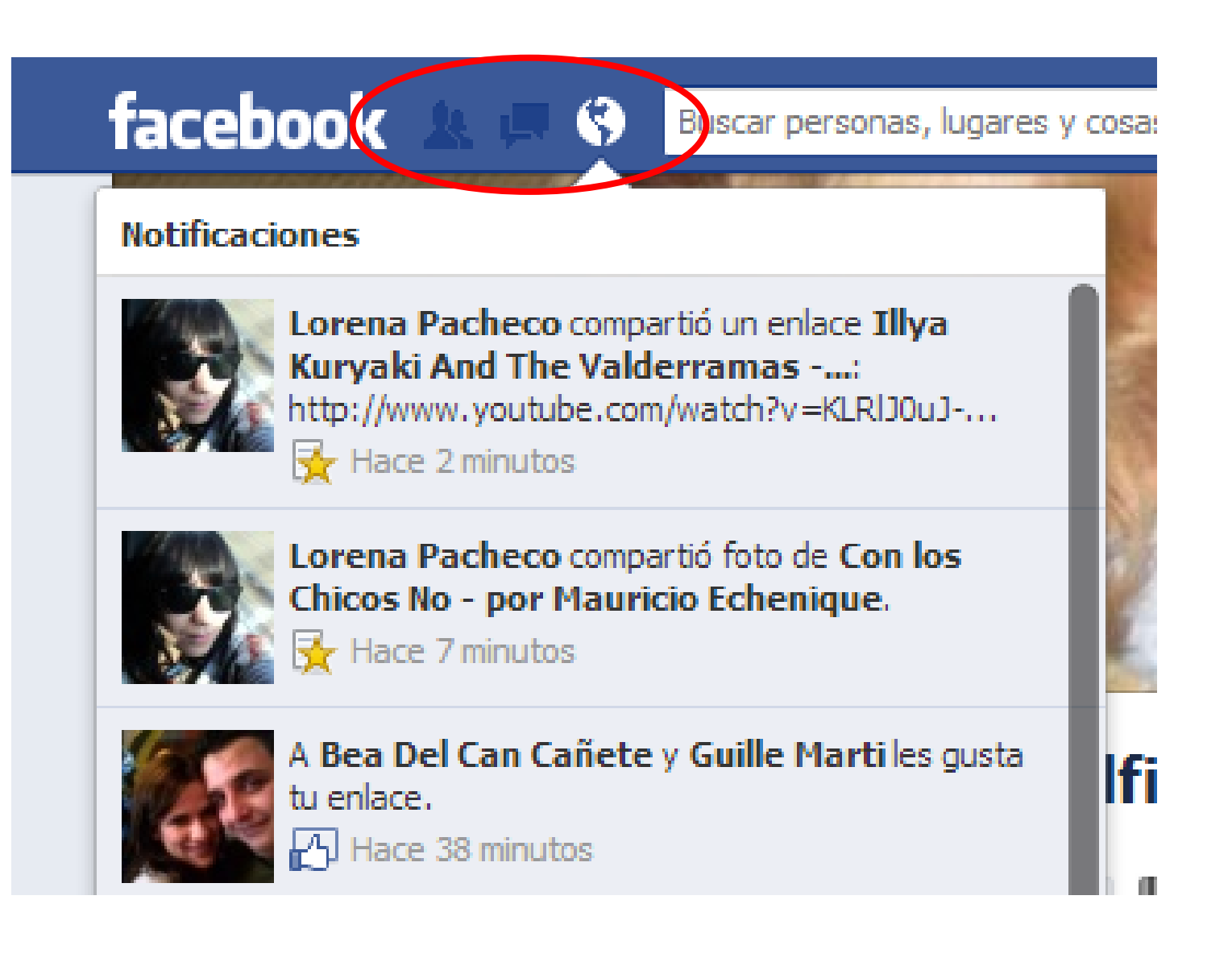

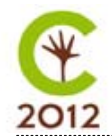

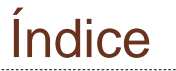

# 04.Consejos útiles

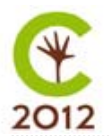

- 1) Agrega sólo a personas que conozcas.
- 2) Piénsatelo dos veces antes de publicar algo.
- 3) No ataques a otras personas.
- 4) Para mensajes privados, no utilices el Muro.
- 5) Elige bien qué aplicaciones agregas.
- 6) No escribas cosas que normalmente no dirías en público.
- 7) Utiliza los mensajes privados para comunicaciones personales.
- 8) No publiques ni etiquetes fotos o vídeos de contenido embarazoso.
- 9) Si actualizas demasiado a menudo, parecerás un spammer.
- 10) Es mejor callar y observar que comentar a la ligera.